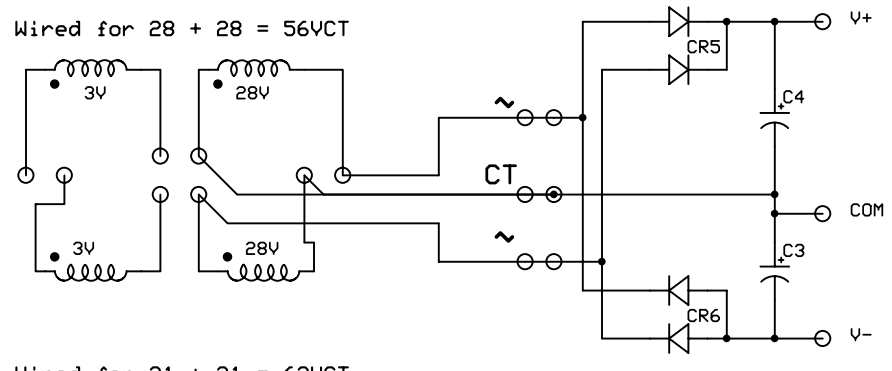

## Transformer terminals shown as arranged

Wired for  $31 + 31 = 62VCT$ 

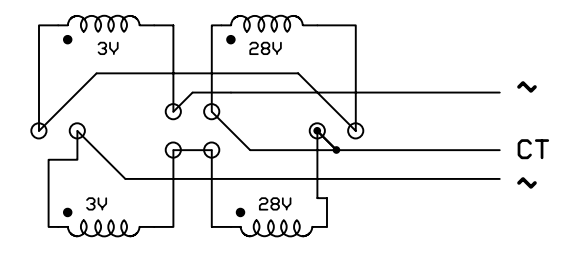

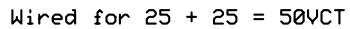

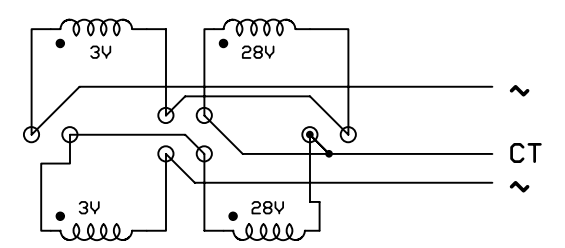

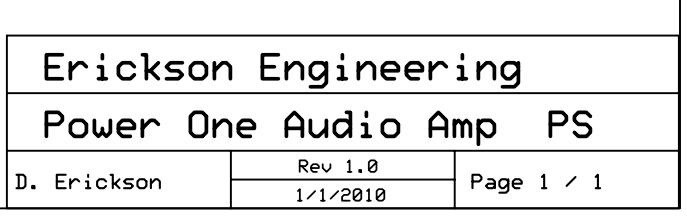